# **ODULA FORMATION**

## PRÉPARATION OPÉRATIONNELLE A L'EMPLOI COLLABORATEUR COMPTABLE

### **OBJECTIFS & COMPÉTENCES PROFESSIONNELLES VISÉES**

- **Coordonner et gérer la tenue de la comptabilité** et de la fiscalité en entreprise
- Réaliser **la tenue comptable et les déclarations fiscales** en conformité avec la législation.
- **Intégrer un cabinet d'expertise comptable** en alternance et **poursuivre son parcours** visant le diplôme Bac + 2 Gestionnaire comptable et fiscal

**POE\_CC**

#### **399h de formation – 12 semaines** + poursuite en alternance (17 mois)

#### **Prérequis et accessibilité**

Diplôme de niveau 4 ou expérience professionnelle de 2 ans sur des postes administratifs, RH ou comptables souhaitée. Bonne maîtrise d'Excel. Goût des chiffres, esprit rigoureux et méthodique.

Si vous êtes en situation de handicap, merci de nous contacter.

#### **Moyens pédagogiques et encadrement**

Formation dispensée par des formateurs professionnels de la comptabilité, qui s'articule autour d'apports théoriques, de modules d'e-learning, de la mise en œuvre des apports théoriques via la réalisation de projets, du projet fil rouge, et des modules de TRE.

En présentiel : salle équipée de matériel pédagogique (vidéoprojecteur, paperboard, postes informatiques à disposition). En distanciel : outils de visioconférence (Teams ou Zoom) ; plateformes d'apprentissage en ligne ENI learning et Formatio+, Ateliers d'accompagnement à l'emploi. Livret de suivi individuel pour chaque apprenant.

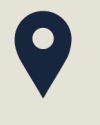

#### **LIEU DE FORMATION**

Modula Formation (Bordeaux / Bayonne / Limoges / La Rochelle) et/ou à distance

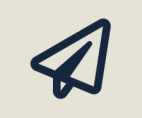

#### **SUITE DE PARCOURS**

Intégration sur le parcours en alternance diplômant « Collaborateur Comptable »

# **CERTIFICATION**

Titre professionnel de niveau Bac +2 délivré par l'État à la fin du cursus complet

#### **Les missions du collaborateur comptable**

- Gérer l'ensemble des travaux de base de la fonction comptable : ils sont constitués, pour l'essentiel, de traitements et de saisies d'informations à caractère financier.
- Recueillir, contrôler et comptabiliser l'ensemble des documents commerciaux, sociaux et fiscaux nécessaires à la tenue de la comptabilité dans le respect de la règlementation.
- Vérifier, justifier et rectifier les comptes pour l'ensemble des opérations courantes ; enregistrer les opérations dans le respect des normes comptables et des procédures de gestion internes (imputation analytique, budgétaire, financière).
- Recueillir chaque mois les éléments nécessaires pour le calcul de la paie, réaliser les paies et les déclarations sociales.
- Préparer les éléments nécessaires à l'établissement des documents de synthèse annuels (compte de résultats et bilan) et participer à l'élaboration des déclarations fiscales. Enregistrer les régularisations de fin d'exercice comptable et les opérations de clôture annuelle. Assurer l'archivage des documents utilisés dans ses activités.
- Réaliser ces travaux à l'aide de logiciels de gestion comptable courants ou spécialisés en fonction du type d'entreprise.
- Maîtriser les outils bureautiques les plus courants et les modes de communication ou de transferts de données sur Internet.
- Exercer une veille fiscale et sociale permanente pour suivre l'évolution de la réglementation.
- Le comptable assistant est en relation avec les fournisseurs, les clients et les acteurs de l'environnement interne et externe. Pour ce faire, il développe un savoir-faire relationnel et des capacités de communication.

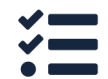

**Admission :**

Réunion d'information collective **>** Dossier de candidature **>** Tests de préadmission **>** Entretien individuel

### **www.modula-formation.com**

**7, avenue Raymond Manaud 33520 BRUGES**

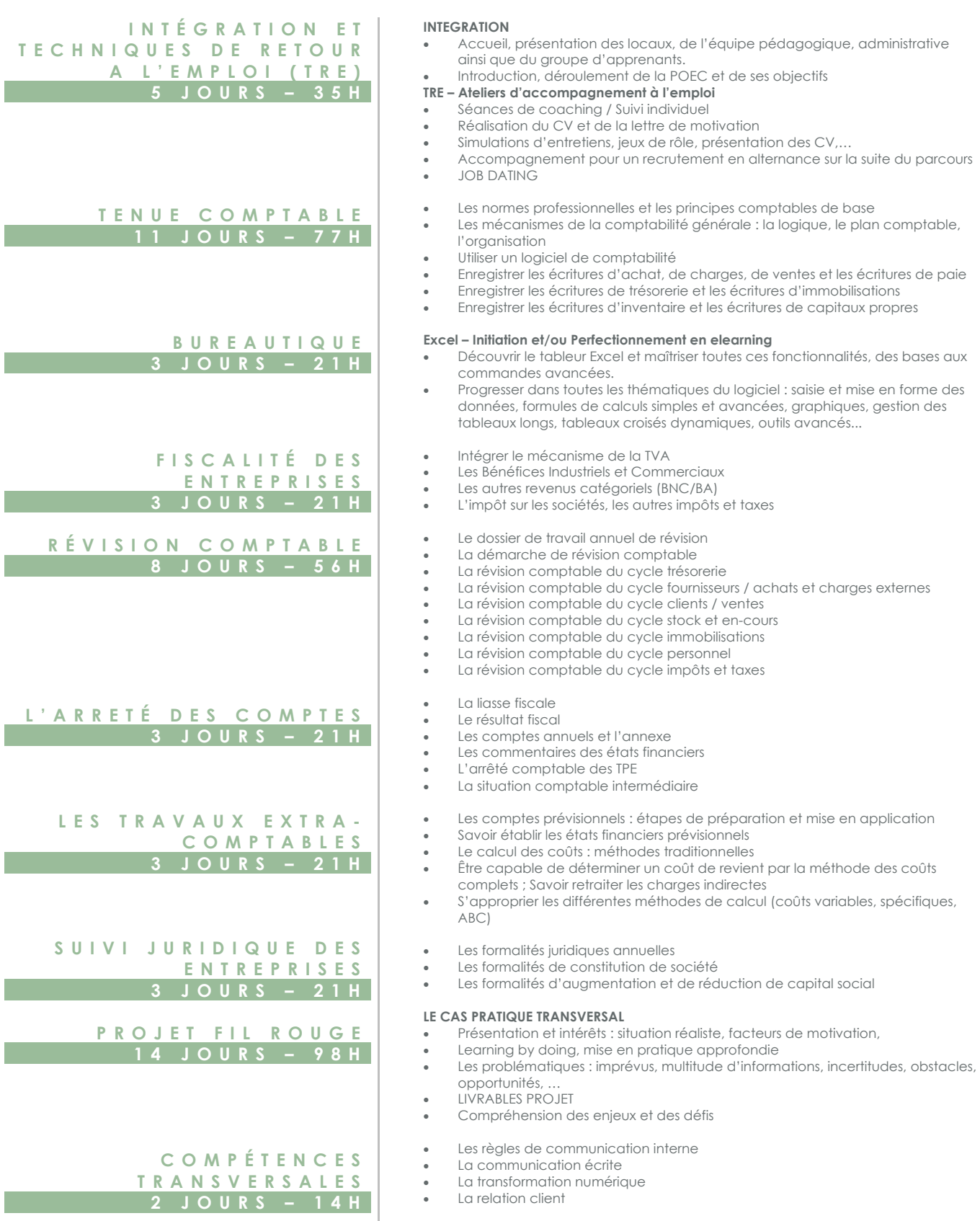

**BILAN ET SUITE DE** 

I

I

**PARCOURS 2 JOUR S – 1 4 H** • **Intégration sur le parcours en alternance** diplômant de « Collaborateur Comptable » (titre professionnel « Gestionnaire Comptable et Fiscal » de niveau  $Bac +2$ 

**PROGRAMME POEC – COLLABORATEUR COMPTABLE**

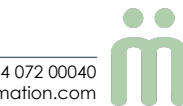